## УТВЕРЖДАЮ:

Руководитель (уполномоченное лицо) МУ «Отдел культуры Урус-Мартановского муниципального района» (наименование органа, осуществляющего функциии полномочия учредителя, главного распорядителя средствреспубликанского бюджета) Начальник Даудов Ислам Рамзанович (расшифровка подписи) подпись) (должность) **MII** «25» 01 2022 г. МУНИЦИПАЛЬНОЕ ЗАДАНИЕ № 01 на 2022 год и на плановый период 2023 и 2024 годов Коды Наименование государственного учреждения (обособленного подразделения) Дата начала 01.01.2022 действия Муниципальное бюджетное учреждение «Театр юного зрителя «Мартан» Дата окончания 31.12.2024 действия Виды деятельности муниципального учреждения (обособленного подразделения) Код по сводному 96243604 реестру ДЕЯТЕЛЬНОСТЬ В ОБЛАСТИ ИСПОЛНИТЕЛЬСКИХ ИСКУССТВ 90.01 по ОКВЭД по ОКВЭД по ОКВЭД

Вид муниципального учреждения

Tearp

(указывается вид государственного учреждения из базового (отраслевого) перечня)

Часть 1. Сведения об оказываемых муниципальных услугах

Раздел

1. Наименование муниципальной услуги

Показ (организация показа) спектакля (театральных постановок) (Платная)

2. Категории потребителей муниципальной услуги Физические лица

Код по общероссийскому базовому перечню или региональному перечню

47.001.0

3. Показатели, характеризующие объем и (или) качествомуниципальной услуги:

3.1. Показатели, характеризующие качество государственной услуги:

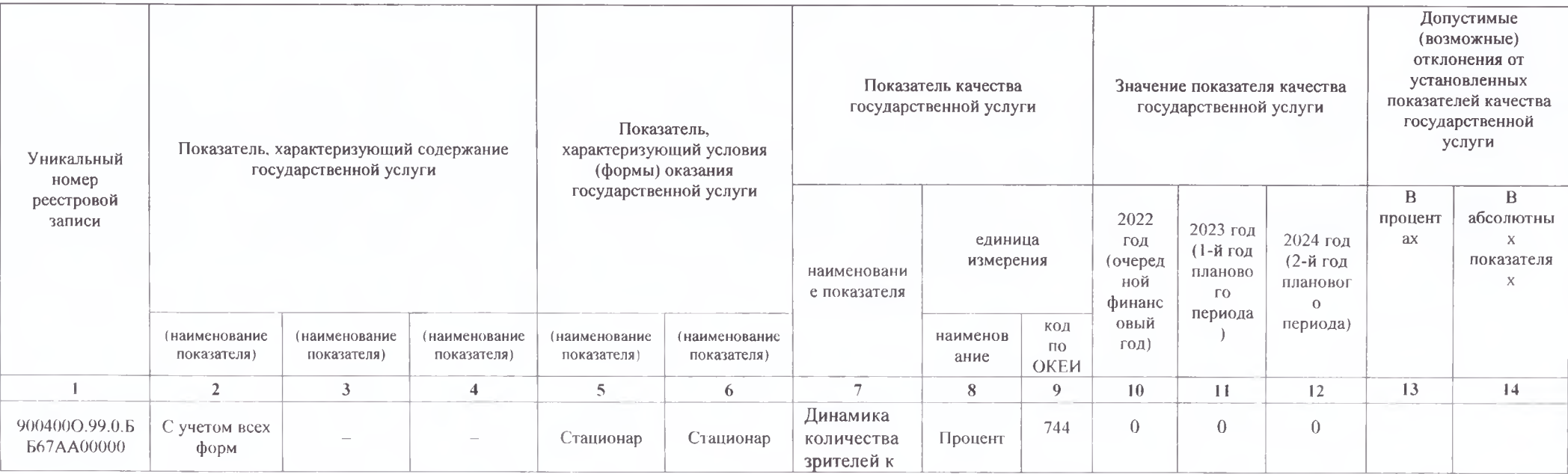

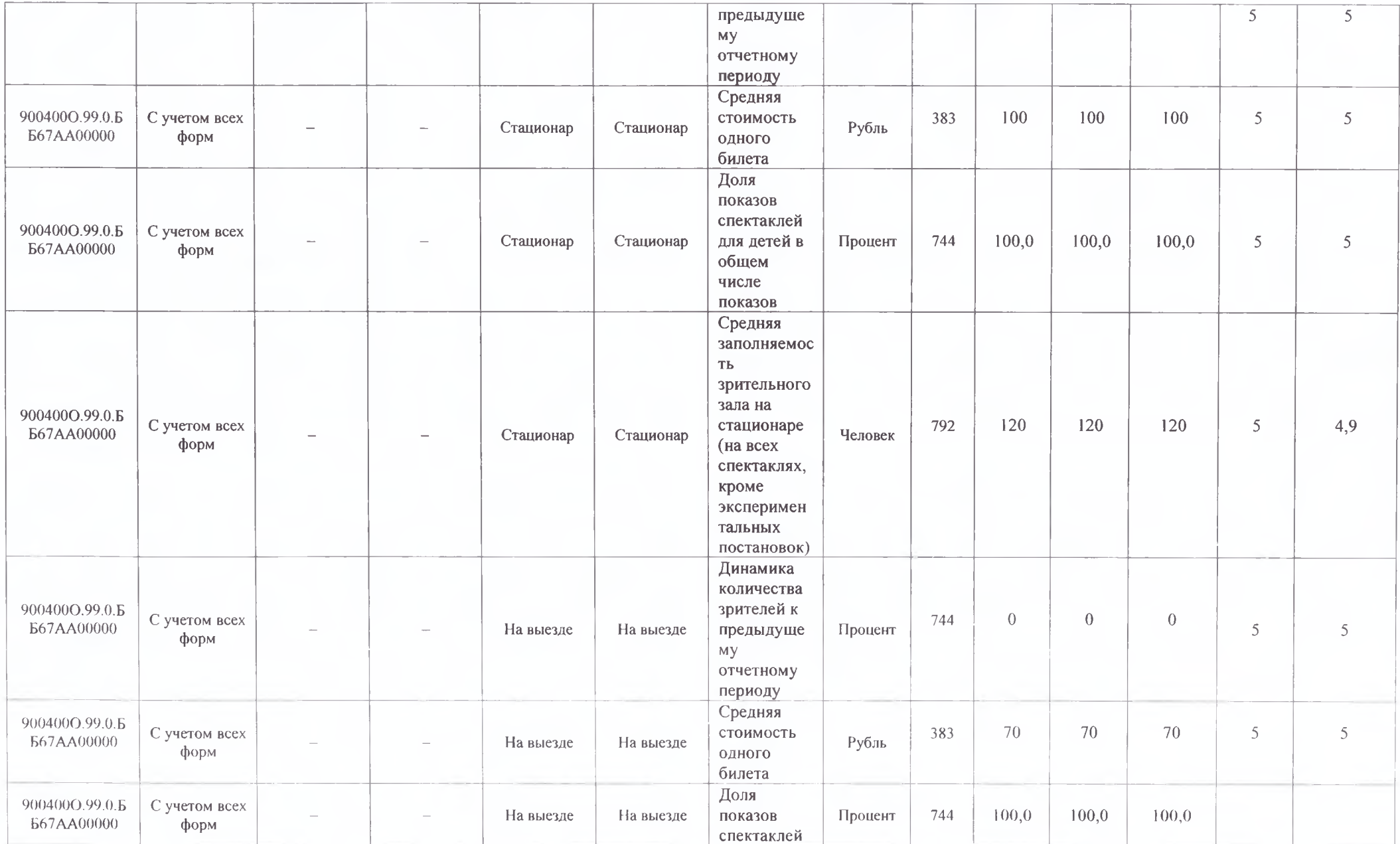

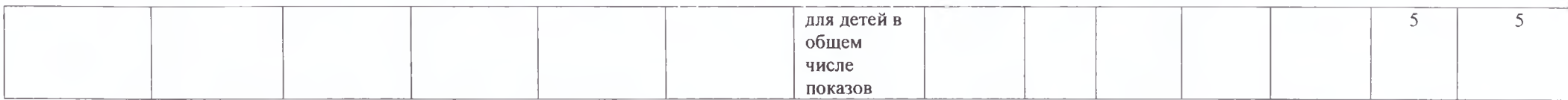

3.2. Показатели, характеризующие объем государственной услуги:

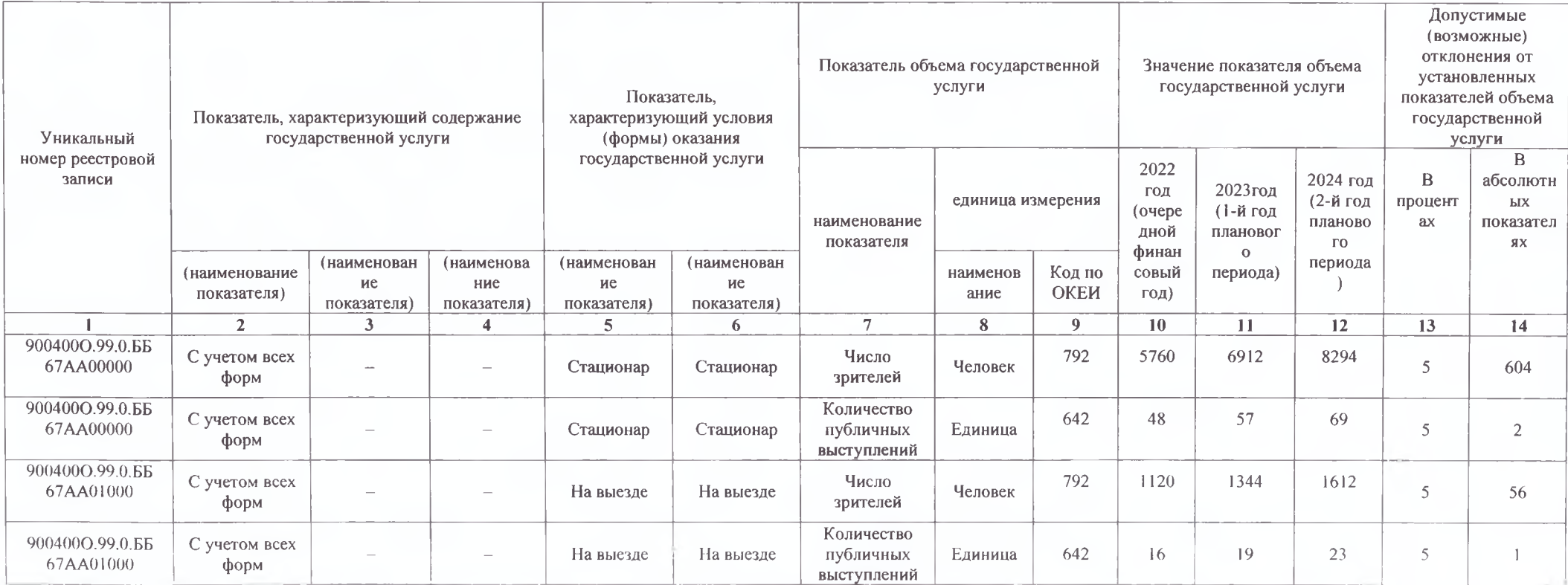

4. Нормативные правовые акты, устанавливающие размер платы (цену, тариф) либо порядок ее (его) установления:

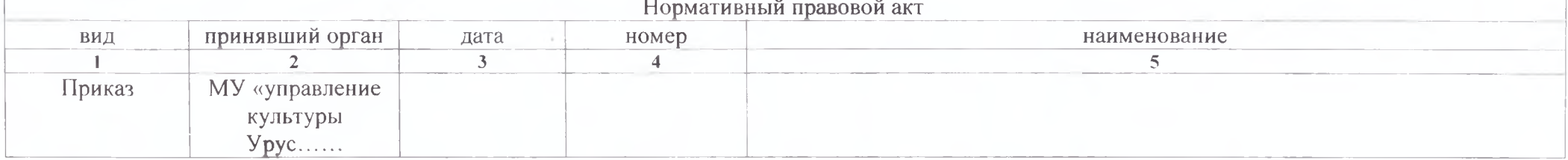

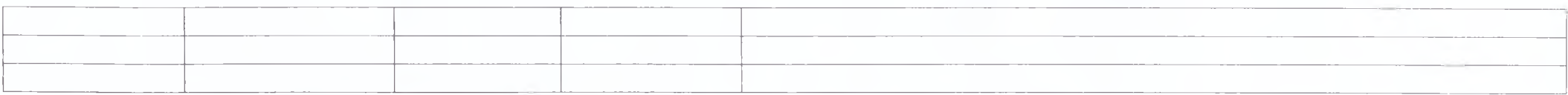

5. Порядок оказания государственной услуги

5.1. Нормативные правовые акты, регулирующие порядок оказания государственной услуги

Закон РФ от 09.10.1992 № 3612-1 «Основы законодательства Российской Федерации о культуре», распоряжение Правительства Чеченской Республики от 11.09.2012 № 281-р «Об одобрении Концепции долгосрочного развития театрального дела в Чеченской Республике на период до 2020 года».

(наименование, номер и дата нормативного правового акта)

5.2. Порядок информирования потенциальных потребителей муниципальной услуги:

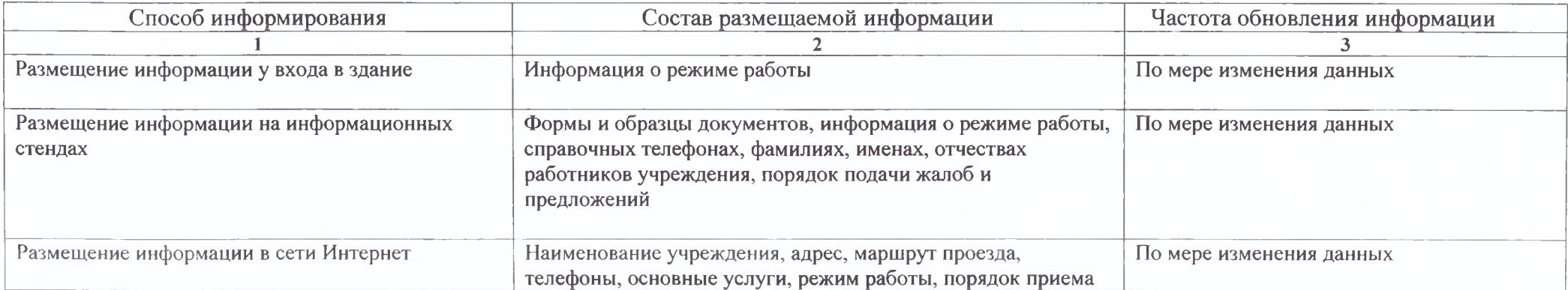

Часть 2. Сведения о выполняемых работах

Раздел 2

| 1. Наименование работы                                         | Код по региональному             |          |
|----------------------------------------------------------------|----------------------------------|----------|
| Показ (организация показа) спектаклей (театральных постановок) | перечню<br>(классификатору)      | 47.015.0 |
| (Бесплатная)                                                   | государственных услуг и<br>работ |          |
|                                                                |                                  |          |

2. Категории потребителей работы

## Физические лица

# 3. Показатели, характеризующие объем и (или) качество работы:<br>3.1. Показатели, характеризующие качество работы:

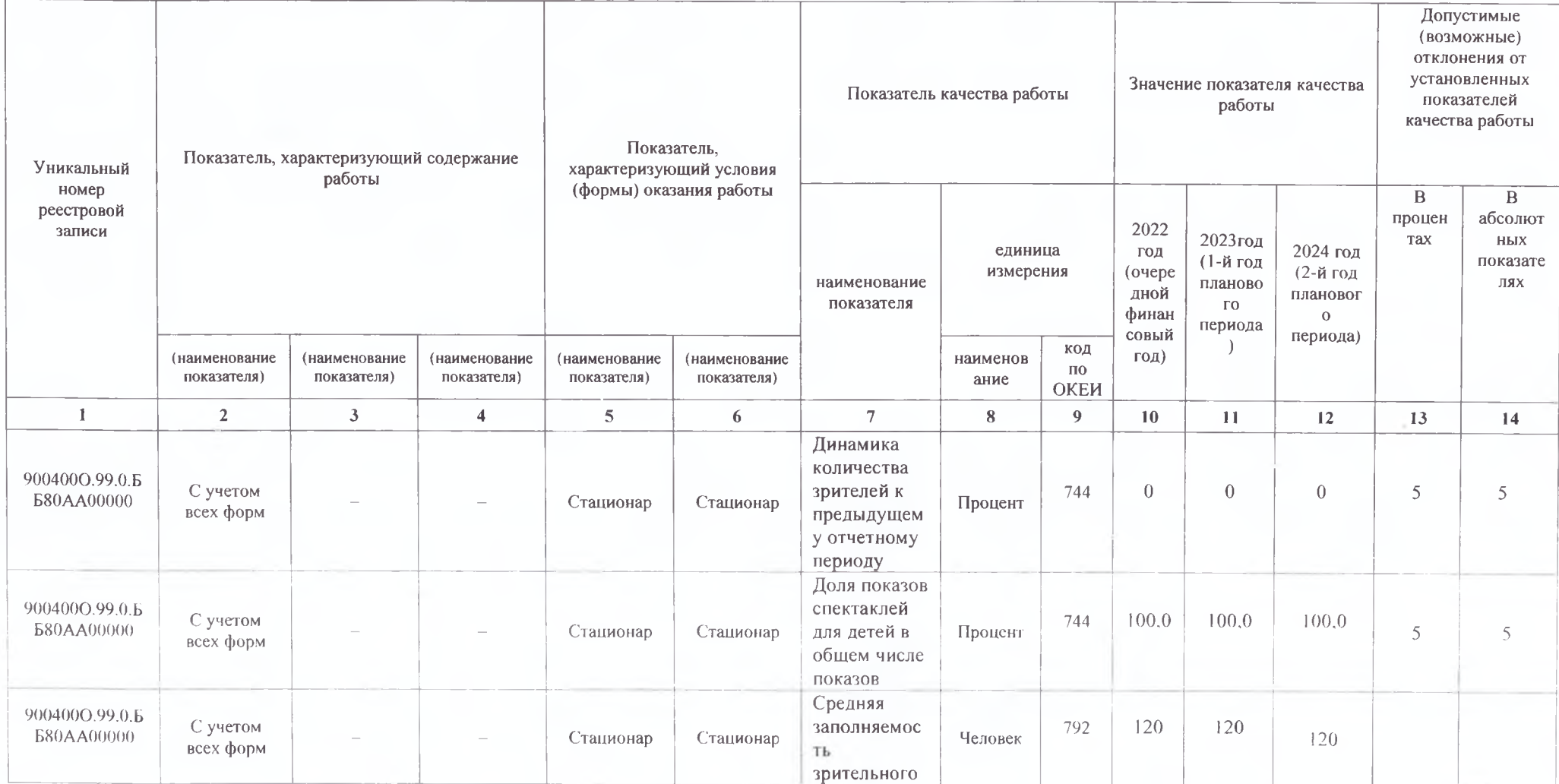

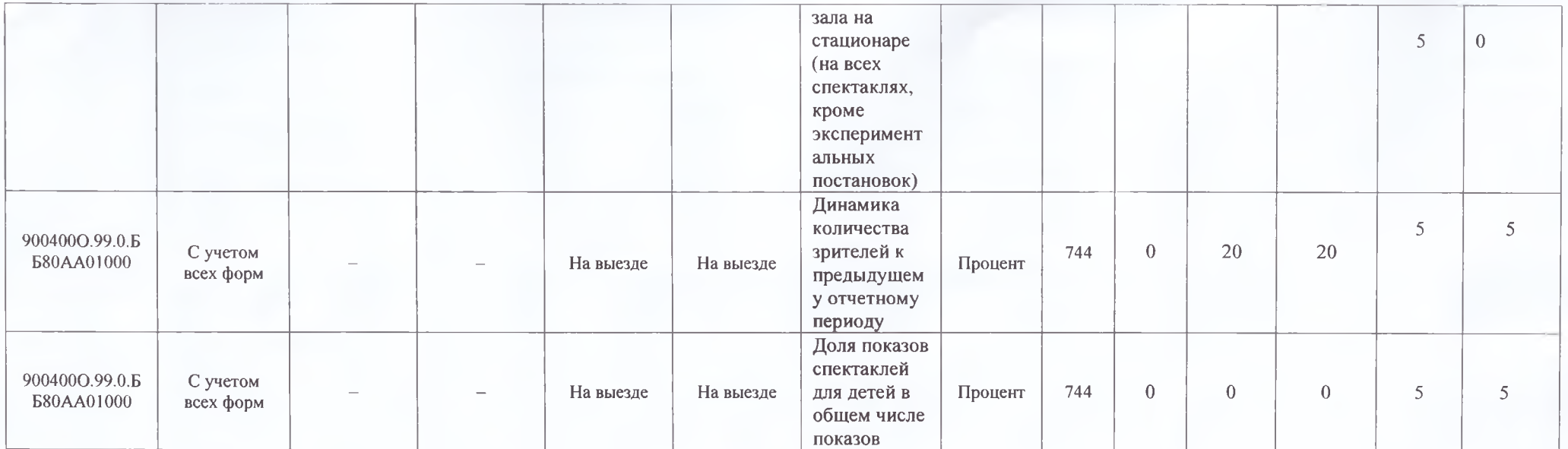

# 3.2. Показатели, характеризующие объем государственной услуги:

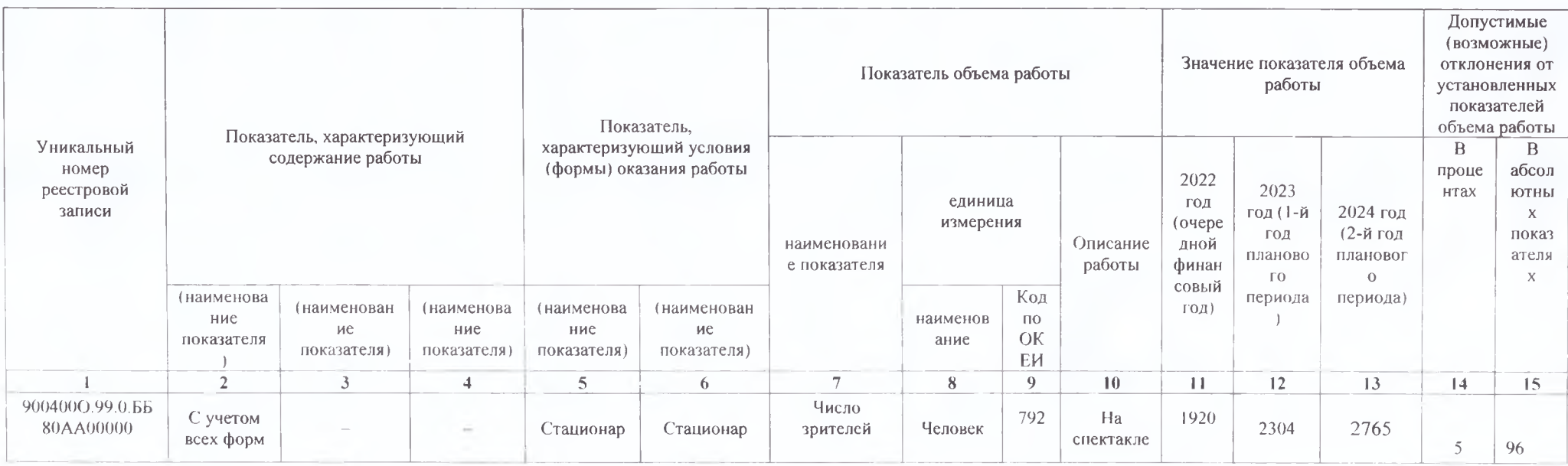

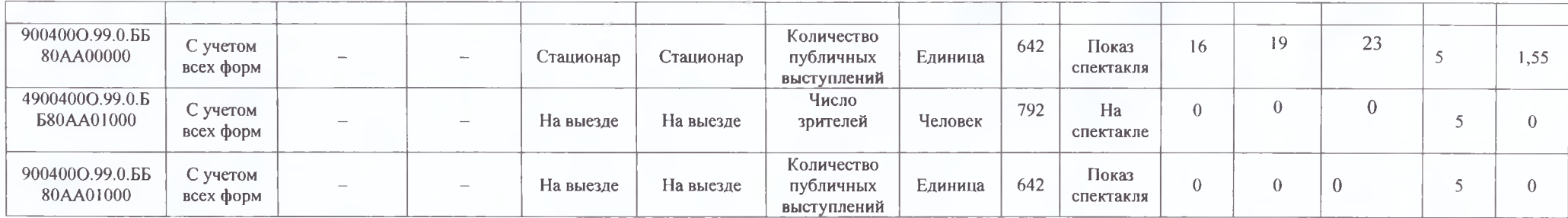

Часть 3. Прочие сведения о государственном задании

1. Основания для досрочного прекращения выполнения государственного задания

Ликвидация учреждения, реорганизация учреждения и иные основания, предусмотренные нормативными правовыми актами Российской Федерации

2. Иная информация, необходимая для выполнения (контроля за выполнением) государственного задания

### 3. Порядок контроля за выполнением муниципального задания

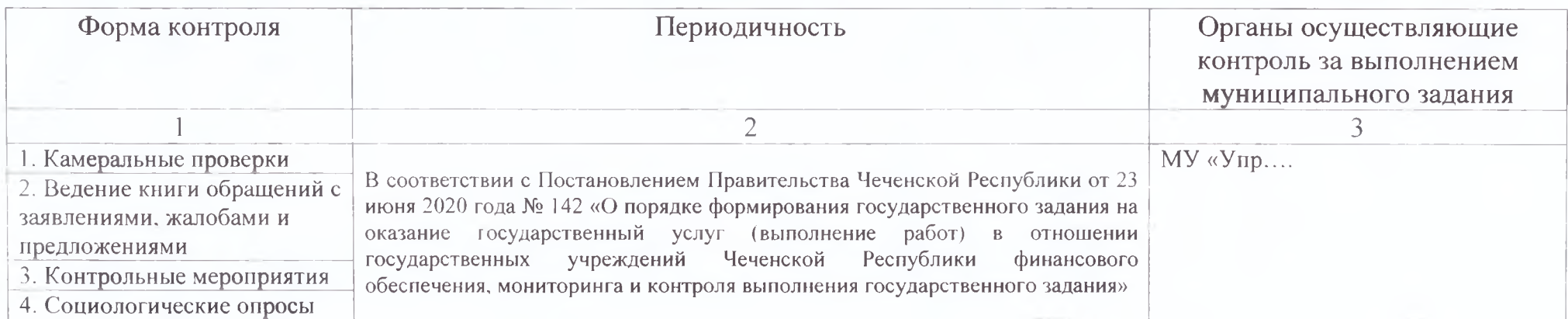

4. Требования к отчетности о выполнении государственного задания

В соответствии с Постановлением Правительства Чеченской Республики от 23 июня 2020 года № 142 «О порядке формирования государственного задания на оказание государственный услуг (выполнение работ) в отношении государственных учреждений Чеченской Республики финансового обеспечения, мониторинга и контроля выполнения государственного задания»

4.1. Периодичность представления отчетов о выполнении государственного задания

В соответствии с Постановлением Правительства Чеченской Республики от 23 июня 2020 года № 142 «О порядке формирования государственного задания на оказание государственный услуг (выполнение работ) в отношении государственных учреждений Чеченской Республики финансового обеспечения, мониторинга и контроля выполнения государственного задания»

4.2. Сроки представления отчетов о выполнении государственного задания

В соответствии с Постановлением Правительства Чеченской Республики от 23 июня 2020 года № 142 «О порядке формирования государственного задания на оказание государственный услуг (выполнение работ) в отношении государственных учреждений Чеченской Республики финансового обеспечения, мониторинга и контроля выполнения государственного задания»

4.3. Иные требования к отчетности о выполнении государственного задания

В соответствии с Постановлением Правительства Чеченской Республики от 23 июня 2020 года № 142 «О порядке формирования государственного задания на оказание государственный услуг (выполнение работ) в отношении государственных учреждений Чеченской Республики финансового обеспечения, мониторинга и контроля выполнения государственного задания»

5. Иные показатели, связанные с выполнением муниципального задания

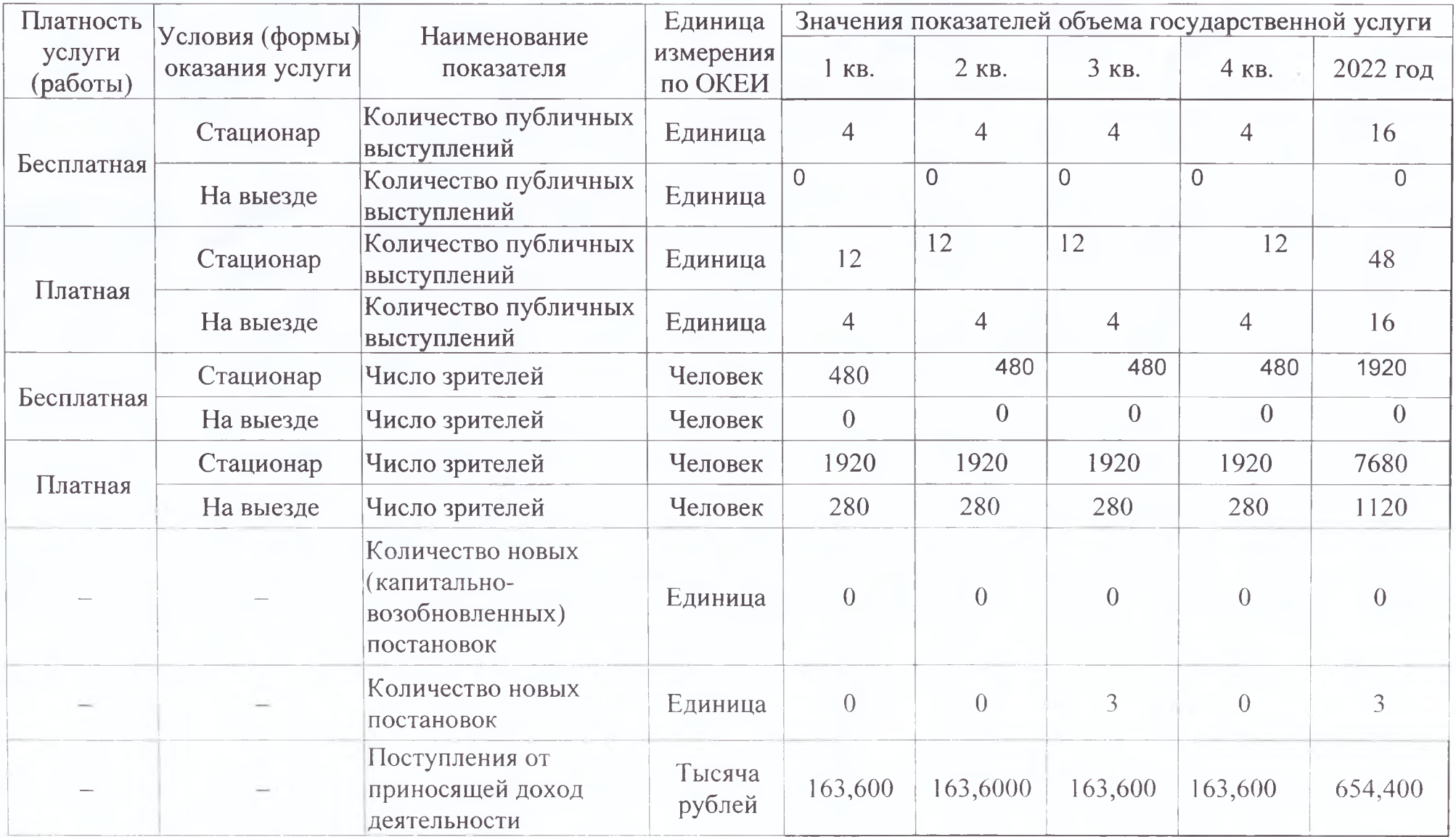